## **Compile and Commit / Rollback**

A [transaction](http://ibexpert.com/docu/doku.php?id=01-documentation:01-13-miscellaneous:glossary:transaction) is committed, if all [statements](http://ibexpert.com/docu/doku.php?id=01-documentation:01-13-miscellaneous:glossary:statement-definition) in the transactions were performed successfully and the whole transaction was completed without error. By committing a transaction, the instructions entered are interpreted and saved permanently to disk or cancelled. In IBExpert the

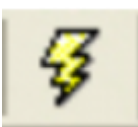

 $\frac{1}{2}$  [icon](http://ibexpert.com/docu/doku.php?id=02-ibexpert:02-01-getting-started:ibexpert-screen) or [Ctrl + F9] can be used to perform this task. The *Compile* dialog shows whether the modifications, insertions or deletions are correct; the Commit button finally writes the alterations permanently to the [database](http://ibexpert.com/docu/doku.php?id=02-ibexpert:02-02-ibexpert-database-menu).

A transaction is rolled back, if the alterations are cancelled or revoked by the operator, or if an [active](http://ibexpert.com/docu/doku.php?id=01-documentation:01-13-miscellaneous:glossary:transaction#active_transactions) [transaction](http://ibexpert.com/docu/doku.php?id=01-documentation:01-13-miscellaneous:glossary:transaction#active_transactions) is perceived by another transaction to be "dead" and so set in a rolled-back condition. Rollback also aborts the compile actions, should errors have been reported or modifications be necessary.

From: <http://ibexpert.com/docu/> - **IBExpert** Permanent link: **<http://ibexpert.com/docu/doku.php?id=01-documentation:01-13-miscellaneous:glossary:compile-and-commit-rollback>** Last update: **2023/08/14 10:17**

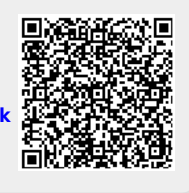